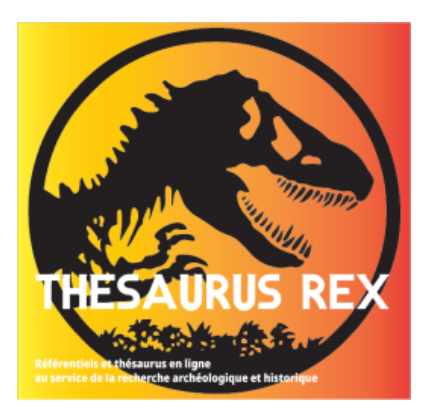

### **JOURNEE THEMATIQUE**

Les données de la recherche, de l'acquisition à l'archivage MSH Lyon Saint-Étienne, 14 av. Berthelot, salle Bollier, Lyon 7 mardi 30 novembre 2021

## **La place des thésaurus dans le processus de recherche L'exemple de PACTOLS pour l'archéologie**

**Blandine NOUVEL**

(Aix Marseille Université, CNRS, Centre Camille Jullian, Aix-en-Provence, France)

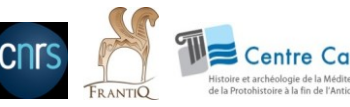

### **Un triptyque**

« *Ensemble d'informations structurées qui décrit, explicite, localise une ressource informationnelle, dans le but d'en faciliter la recherche, l'usage, et la gestion.*»

(NISO, [Understanding](https://www.niso.org/publications/understanding-metadata) [Metadata](https://www.niso.org/publications/understanding-metadata), 2004 ).

• Les 15 éléments du Dublin Core Title, Creator, Subject. Description, Publisher, Contributor, Date, Type, Format, Identifier, Source, Language, Relation, Coverage, Rights

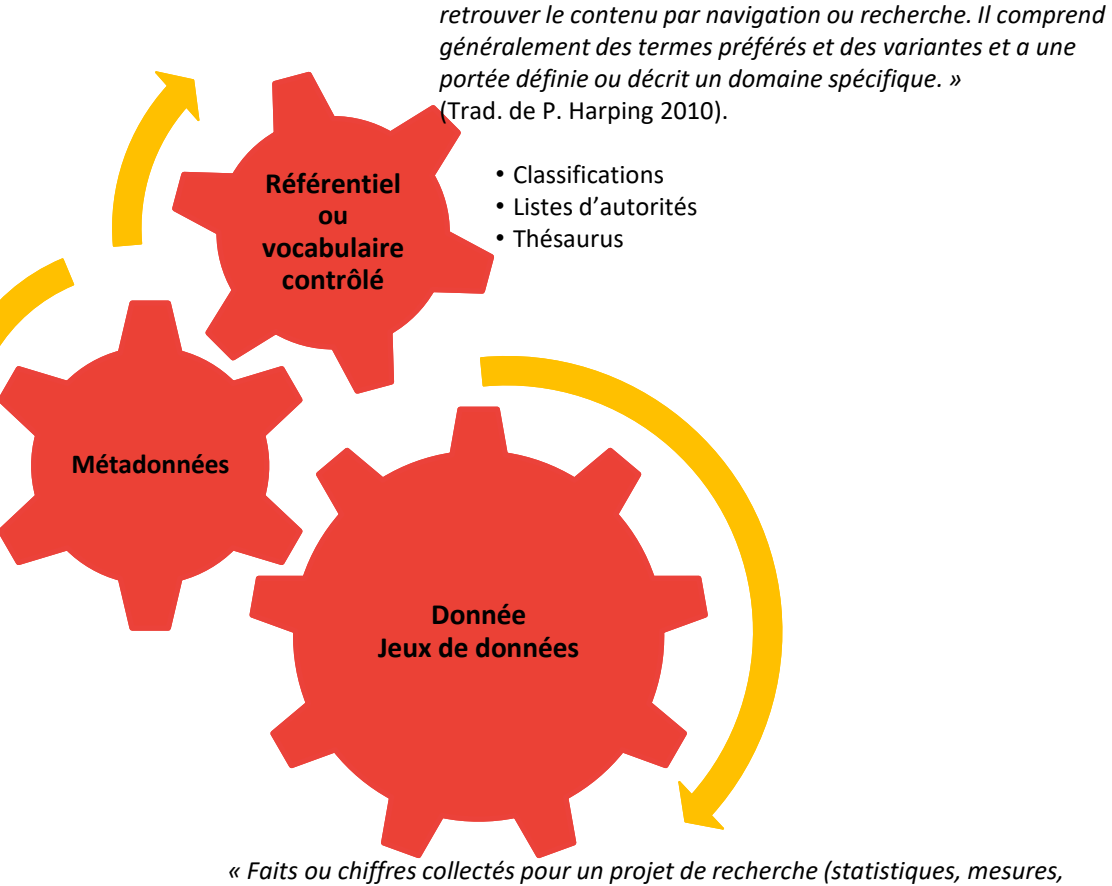

*« Faits ou chiffres collectés pour un projet de recherche (statistiques, mesures, observations, résultats d'enquêtes, textes, images, sons), disponibles sous forme numérique, utilisés comme sources principales pour la recherche scientifique. Elles sont généralement reconnues par la communauté scientifique comme nécessaire pour valider les résultats de la recherche. »* (D'ap. OCDE, 2007).

*« Un vocabulaire contrôlé est un arrangement organisé de mots* 

*et de phrases utilisé pour indexer le contenu et/ou pour* 

# 1. Qu'est-ce qu'un thésaurus ?

« Langage documentaire fondé sur une structuration hiérarchisée d'un ou plusieurs domaines de la connaissance et dans lequel les notions sont représentées par des termes d'une ou plusieurs langues naturelles et les relations *entre l*es notions par des signes conventionnels ». (AFNOR)

- Un vocabulaire contrôlé au cours d'un processus itératif d'évaluation,
- La notion de concept et de candidat,
- Des relations sémantiques riches entre les concepts,
- Un langage de description qui définit des éléments obligatoires, d'interopérabilité SKOS, Simple Knowledge Organisation System.

Constitue un référentiel terminologique, pourvoyeur de termes validés pour qualifier des données et dont le but est de faciliter la recherche d'information.

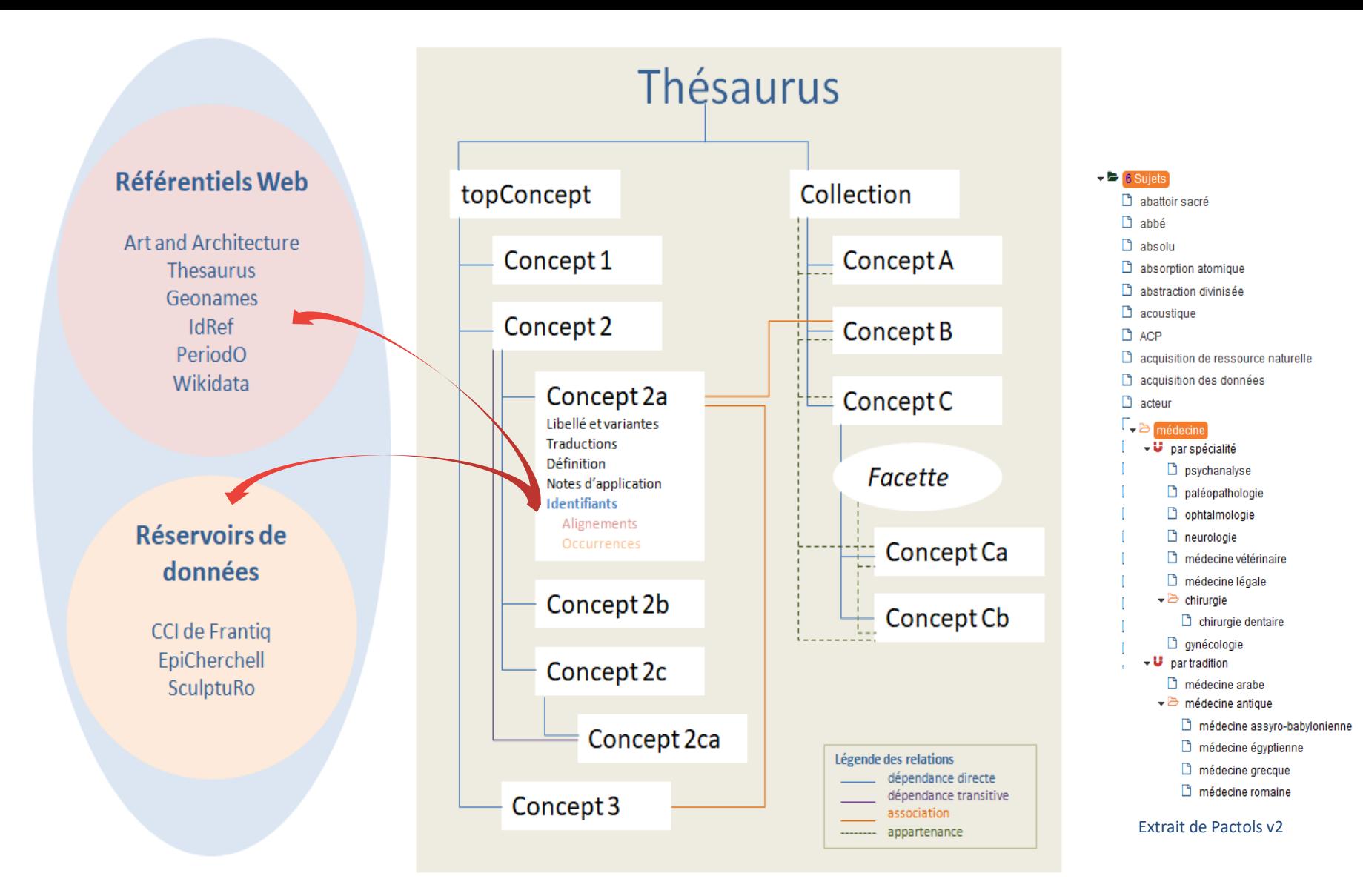

# 2. PACTOLS, thésaurus partagé et interopérable pour l'archéologie

### **6 domaines**

**depuis la Préhistoire jusqu'à la période contemporaine et les sciences de l'Antiquité**

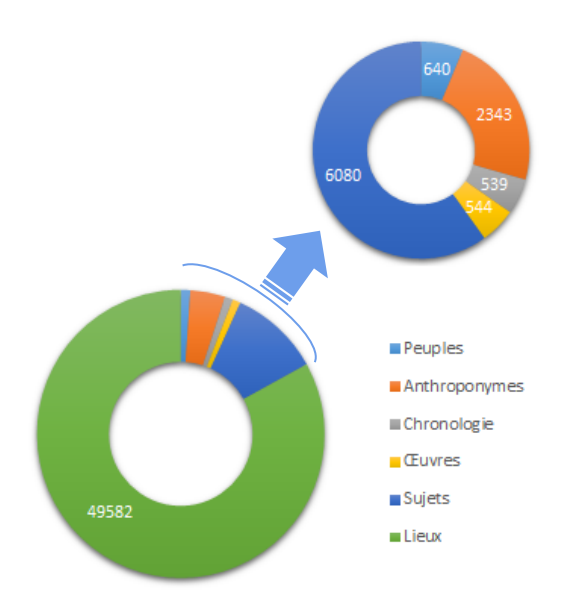

### **Normalisé, ouvert et collaboratif**

- [www.pactols.frantiq.fr](http://www.pactols.frantiq.fr/)
- Multilingue
- Standardisé : SKOS, ISO25964
- Interopérable : URI Ark, API
- Gestion collaborative avec Opentheso
- Workflow associant les communautés de métier

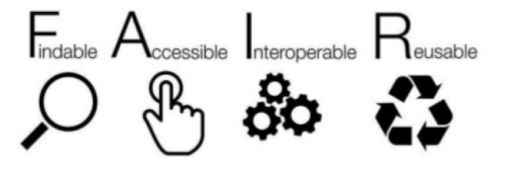

# PACTOLS en quelques étapes

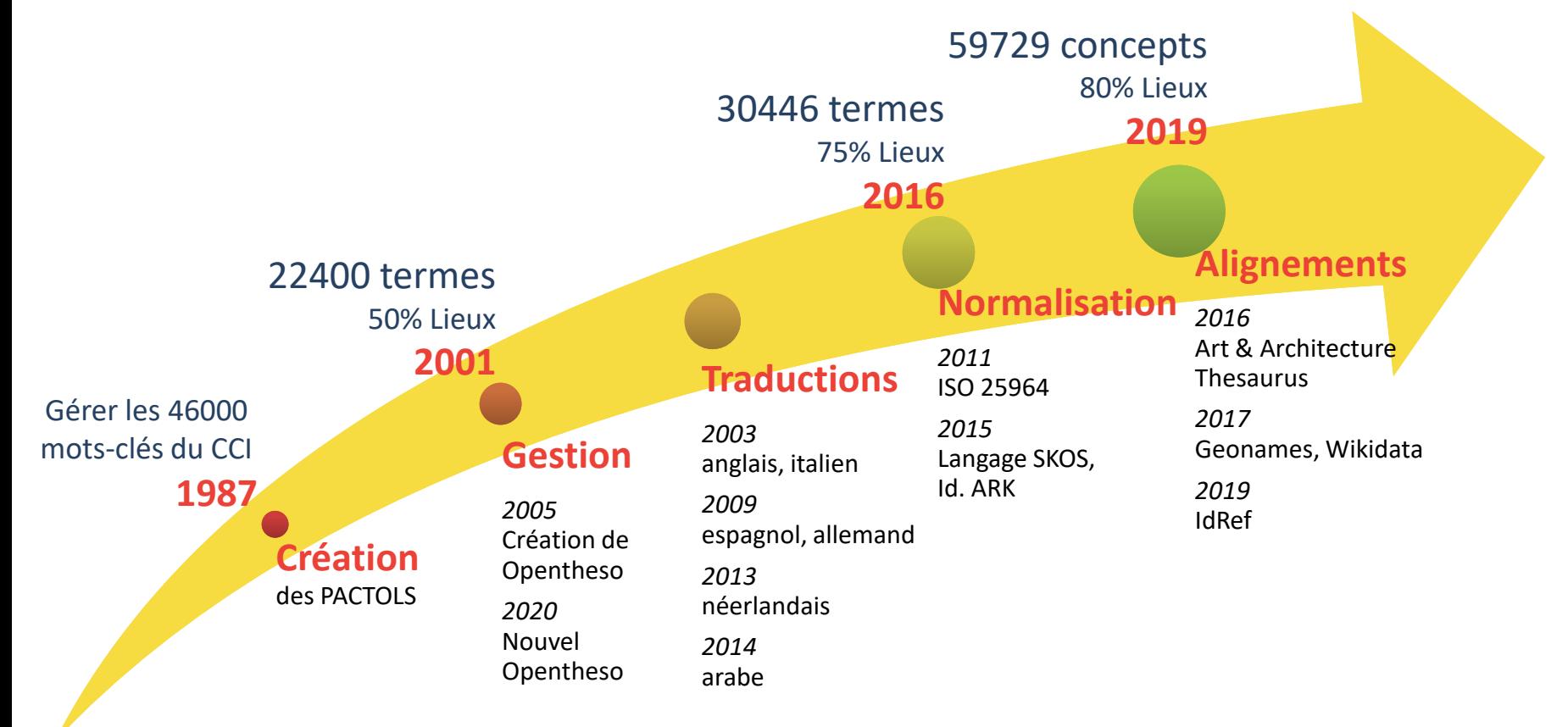

# Programme de réorganisation

### Les objectifs

- Ouvrir et partager
- Consolider la structure
- Mettre à jour le vocabulaire

## • **1**, 2017-2018

- Répartition de 12243 candidats s/20000 dans 30 nouvelles thématiques
- Début des alignements

## • **2**, 2019-2022

- Utilisation du [BackBone Thésaurus](https://vocabs.dariah.eu/backbone_thesaurus/) comme filtre pour réorganiser les concepts
- Gel de Pactols / création de Pactols2 dans Opentheso
- Correction des erreurs structurelles
- Révision de l'ensemble du lexique
- Création de nouvelles collections avec disparition des micro-thésaurus PACTOLS

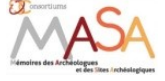

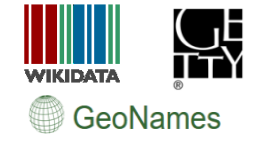

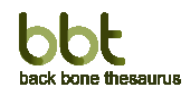

# Jeu de construction-déconstruction

### l'exemple de la Mort dans PACTOLS v1...

- 1 dossier spécifique
- 133 concepts

 $\overline{\phantom{a}}$  mort  $\triangleright$   $\Box$  contenant funéraire  $\blacktriangleright$   $\Box$  décor funéraire.  $\triangleright$   $\Box$  espace funéraire  $\triangleright$  mobilier funéraire  $\triangleright$   $\Box$  mort (concept).  $\triangleright$   $\Box$  mort violente  $\triangleright$   $\Box$  pratique funée ▶ Sépulture

#### **Backbone Thesaurus** Alphabetical Hierarchy **Groups** 000001 activities 000010 disciplines  $\sim$ 000011 human interactions 000012 intentional destructions 000013 functions 000002 natural processes 000015 natural disasters 000016 geneses 000003 materials 000004 material things 000017 mobile objects 000018 built environment 000019 physical features 000020 structural parts of material objects 000005 types of epochs 000006 conceptual objects 000021 symbolic objects 000022 propositional objects 000023 methods  $-000024$  concepts 000007 groups and collectivities 000008 roles 000025 offices 000026 roles of interpersonal relations 000009 geopolitical units 0000049 geometric extents  $-0000050$  points 0000051 surface areas 0000052 3d-volumes ⊕0000053 linear extent

### … et dans PACTOLS v2

BBT-Activities BBT-Human interactions pratiques funéraires rituel funéraire BBT-intentional destructions mort violente BBT-natural processes BBT-geneses mort (biologie) BBT-material things BBT-mobile objects contenants funéraires mobilier funéraire BBT-built environment [complexe bâti par fonction] espace funéraire et mortuaire [unités bâties par fonction] édifice funéraire aménagement de la tombe marqueur de tombe monument funéraire sépulture entités biologiques restes humains BBT-conceptual objects BBT-methods traitement du cadavre BBT-propositionnal objects mort (concept)

- Création de niveaux supplémentaires
- Des concepts re-définis
- Un lexique mis à jour et augmenté (176)

### **Contrôle permanent des experts**

## 3. Thésaurus et cycle de vie des données

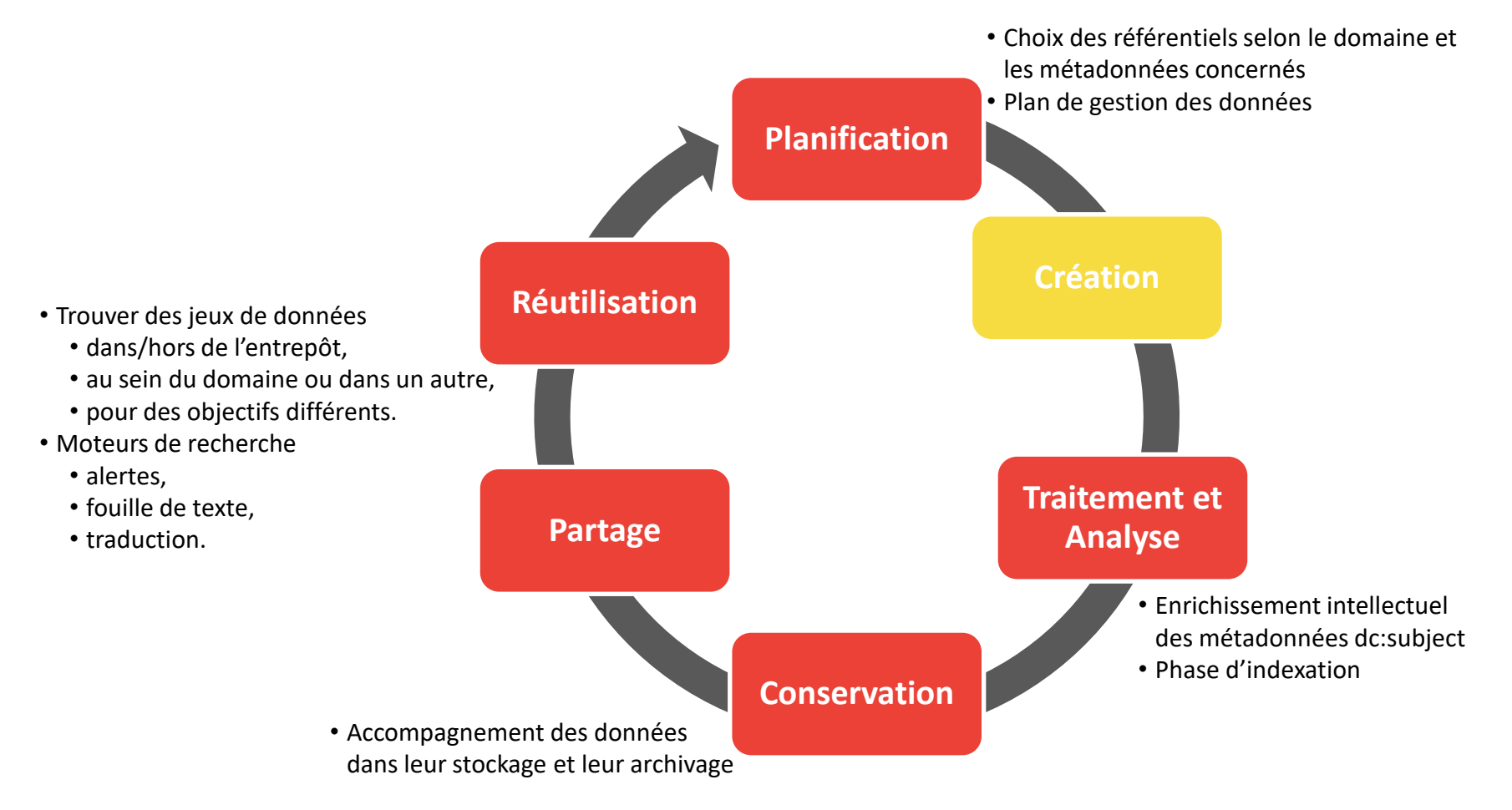

# Et PACTOLS ?

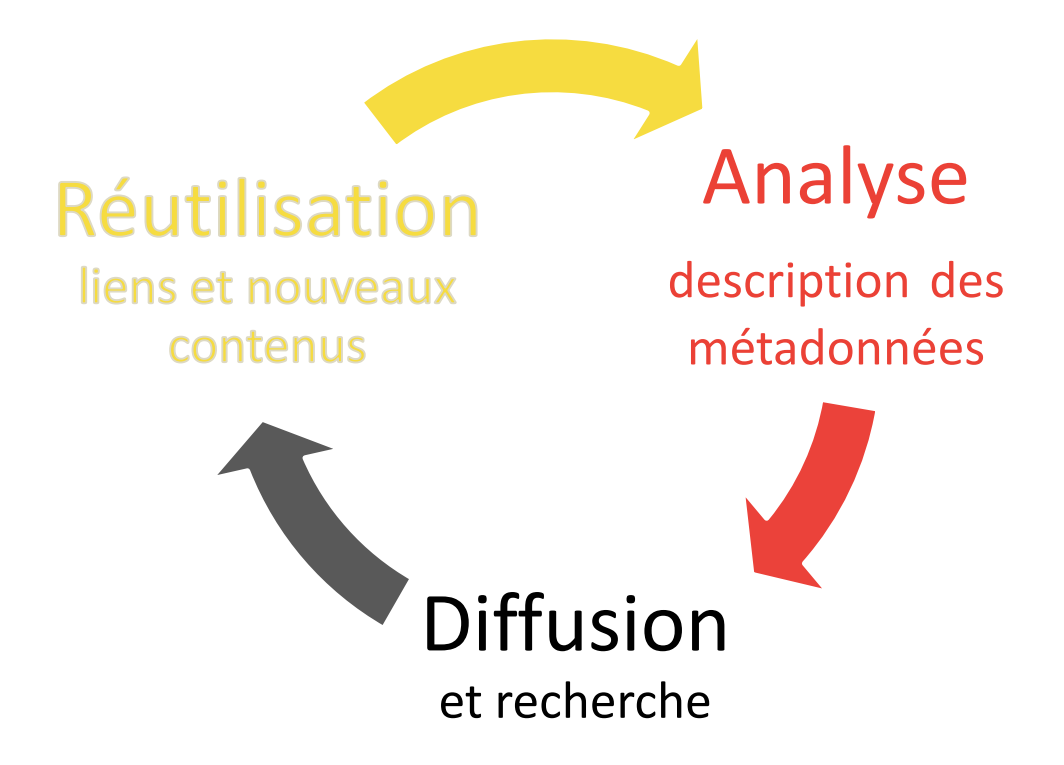

# Analyse : enrichissement manuel

- 2 possibilités
	- Consultation à distance + copier/coller des concepts à l'unité
	- Import du thésaurus dans son propre système voir : <https://github.com/frantiq/PACTOLS>
- Atouts
	- Facile et rapide à mettre en œuvre
	- Consultation à distance
- Défauts
	- Risque d'erreur de saisie
	- Répétition
	- Aucune interopérabilité
	- Pas de suivi dans les évolutions du thésaurus

## Analyse : enrichissement dynamique

- Via l'API de Opentheso et son widget
	- Sécurité dans le report des concepts
	- Accès et suivi des mises à jour du thésaurus
	- Interopérabilité réciproque
- 3 exemples avec des systèmes différents
	- Koha, SIGB du Catalogue collectif Indexé des bibliothèques de Frantiq
	- Métopes & Lodel pour l'édition de revues d'archéologie
	- Dans une base de données MySQL avec EpiCherchell

### **Exemple du CCI avec Koha**

•45 bibliothèques du réseau Frantiq •650000 notices

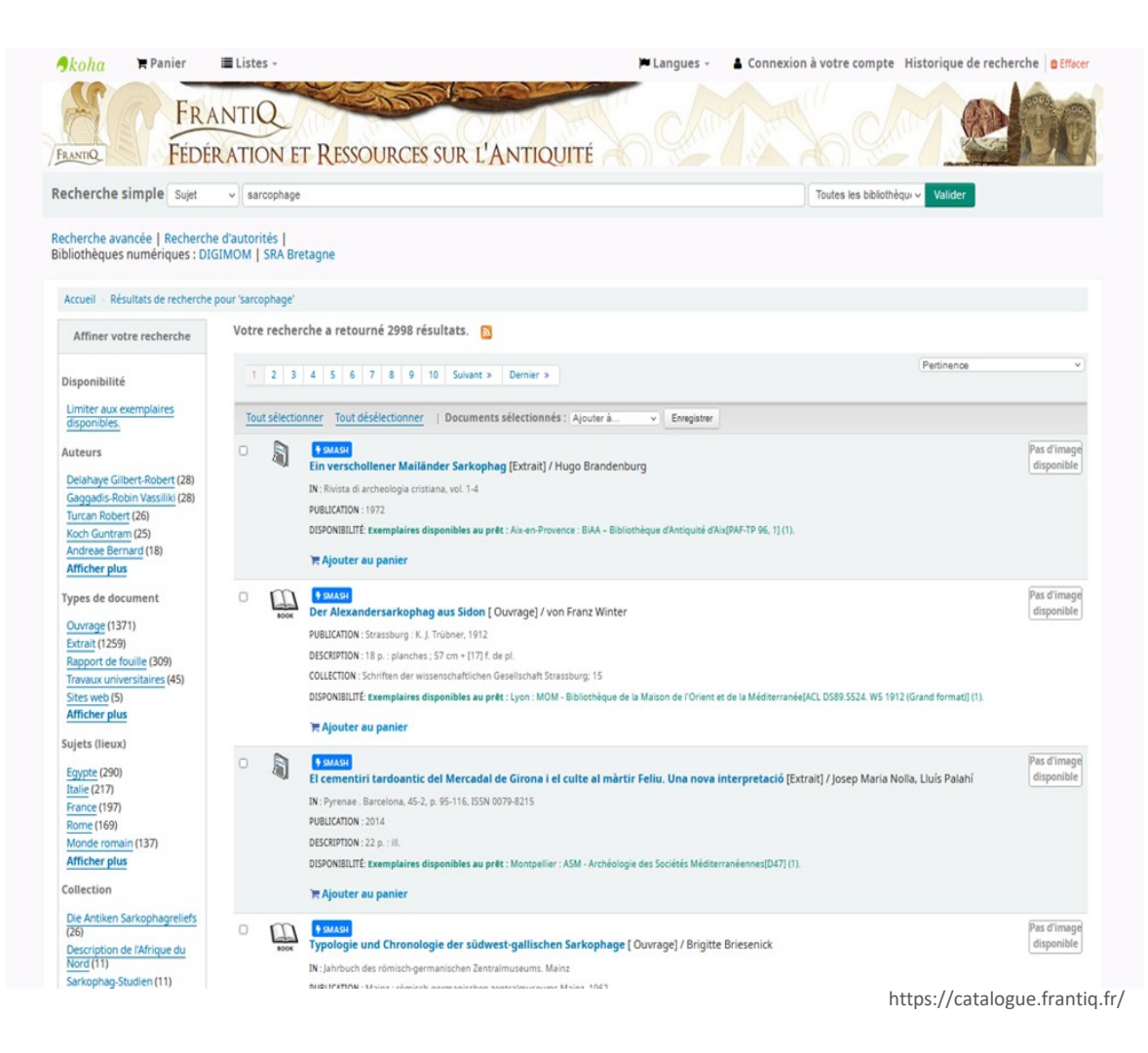

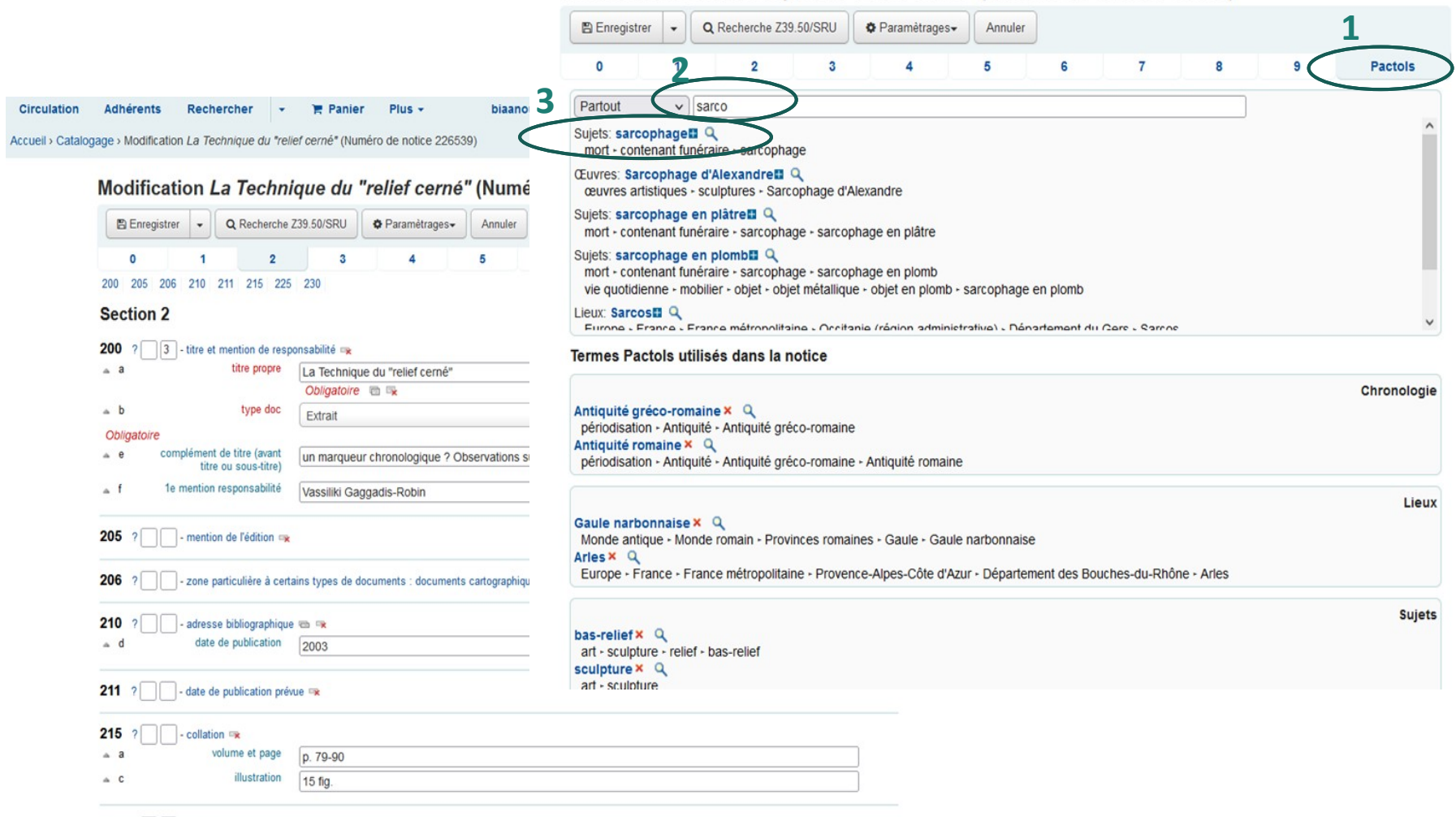

#### Modification La Technique du "relief cerné" (Numéro de notice 226539)

![](_page_14_Figure_0.jpeg)

https://pactols.frantiq.fr/

### **Exemple avec l'édition scientifique**

Supports éditoriaux ayant adopté la chaîne éditoriale XML-TEI Métopes et diffusés sur OpenEdition

- •Produire des index cohérents et dynamiques à l'aide d'un vocabulaire partagé
- •Métadonnées multilingues (projet MétaPoRA, MESRI 2019)

![](_page_15_Picture_4.jpeg)

### indexation du concept « aqueduc » : vue avant, vue pop-up Opentheso, vue après

![](_page_16_Picture_13.jpeg)

![](_page_17_Picture_66.jpeg)

**Alpes** 

hronique (2020)

action | Texte | Bibliographie | Illustrations | Citation | Auteur

#### ndex

 $: 2020$ 

**STAR** 

chitecture, édifice, habitat, habitation, bâtiment agricox agricole, ferme, habitat rural, abandon de lieu, construction, on, mortier de construction, terre cuite architecturale, tuile, ue, céramique non tournée, céramique protohistorique, ronze, céramique de l'Age du fer, technologie, technologie de srgile, décor au peigne, amphore gallo-romaine, amphore ue, prospection pédestre, amphore ibérique, céramique omaine, céramique gallo-romaine, céramique rouge pompéien, bée, verre, objet métallique, quincaillerie, clou

litaine, Auvergne-Rhône-Alpes, Département de l'Isère, Trept, Isère)

stoire, âge du Fer, Second âge du Fer, Antiquité, Antiquité grécoine, Empire romain, Haut-Empire romain, époque julioustéenne, Bas-Empire romain

1 : prospection inventaire

#### édaction

不

### **Exemple avec EpiChechell, base de données de recherche**

Projet d'édition des Inscriptions antiques, grecques et latines, de Césarée de Maurétanie (Cherchel, Algérie)

- potentiel de 1300 textes
- des catégories d'inscriptions très diverses : dédicaces, hommages, épitaphes, etc. gravées sur des supports variés et parfois accompagnées de reliefs.

1 fiche = étude et transcription de l'inscription + images

1 base de données MySQL interfacée à un site WordPress

<http://ccj-epicherchel.huma-num.fr>

![](_page_18_Figure_7.jpeg)

http://ccj-epicherchel.huma-num.fr/interface/index.php

4 thématiques :

- type d'inscription,
- type de support,
- matériaux
- ville de découverte,

4 listes de mots-clés

1 mot-clé/champ

Ex. pour les Matériaux

![](_page_19_Picture_41.jpeg)

![](_page_20_Figure_0.jpeg)

#### **EPIGERCHELL**

![](_page_21_Picture_2.jpeg)

![](_page_21_Picture_120.jpeg)

回 Collection

 $\Delta = -4\frac{11}{2}$  +

# Diffusion : lier et partager

- Le recours à un vocabulaire contrôlé
	- pallie les limites du langage naturel : synonymies, homonymies, polysémies
	- partagé par une communauté
- L'id ARK est la clé de la diffusion
	- assure un accès stable et sur le long terme aux mots-clés,
	- signe chaque concept, quelque soit le système dans lequel il est intégré
	- facilite la recherche dans les entrepôts de données

## Relier les données

https://catalogue.frantiq.fr

 $\frac{5}{2}$ 

![](_page_23_Picture_2.jpeg)

# Lier les métadonnées

- Alignement = rapprocher les items de réservoirs indépendants pour favoriser la circulation de l'information
	- Sur la base des identifiants pérennes
	- Publiés sur le web

![](_page_24_Figure_4.jpeg)

nguistic Linked Open Data Cloud from lod-cloud.net

![](_page_24_Picture_7.jpeg)

# Alignements

![](_page_25_Picture_4.jpeg)

### **PACTOLS aligné peu/prou avec**

![](_page_26_Figure_1.jpeg)

# **Réutilisations**

- Indexer automatique d'entrepôts,  $\bullet$ 
	- L'exemple de ISIDORE

![](_page_27_Picture_3.jpeg)

# Réutilisations

- Diffuser de bonnes pratiques terminologiques
	- Ateliers Mort : consolider le vocabulaire de l'archéologie de la mort
- Exposer des lexiques publiés

![](_page_28_Picture_4.jpeg)

- A. Averbouh, dir. : *Multilingual lexicon of bone industries*. Version 2. APPAM, 2016 (Préhistoires méditerranéennes).
- P. Fernandes et al. : *Pétroarchéologie : lexique des tables de caractérisation*. APPAM, à paraître (Préhistoires méditerranéennes).
- Vocabulaire de l'égyptologie français-arabe/arabe-français issu du projet OpenTraduction (MESRI 2019).
- Consolider des outils de traduction automatique :
	- suite du projet OPTIMICE (MESRI 2019) sur la traduction automatique neuronale / MSHB et PUR

## PACTOLS, pivot terminologique pour l'archéologie

![](_page_29_Figure_1.jpeg)

### **Merci de votre attention**

![](_page_30_Picture_1.jpeg)

Rémi Ancel (Service archéologique du Val de Marne) Pascale Araujo (SRA Centre Val de Loire) Emmanuelle Bryas (Inrap) Goran Gaber (CDD Frantiq) Véronique Humbert (CNRS-ASM) Sophie Kielwasser (CNRS-MSH Mondes) Marie Lakermance (DRASSM) Magali Lugnot (CNRS-MOM) Frédéric Mège (CDD Frantiq) Patricia Moitrel (SRA Normandie) Christelle Molinié (Musée Saint-Raymond) Emmanuelle Piredda (CNRS-MOM) Adrien Reggio (CDD Frantiq) Guillaume Reich (MSH E - Bibracte) Miled Rousset (CNRS-MOM) Evelyne Sinigaglia (CNRS-MSH Mondes) † Alyx Taounza-Geminet (CDD Frantiq-BIS) Justine Vincent (Inrap)

**blandine.nouvel@frantiq.fr**